## CS 1110, Lecture 2 Announcements

#### **Sections**

- **Start this week! Yay!**
- Please go only to the Section you are enrolled in
- Need to Change your Section *or your Lecture?* See our Section Swapping Station on Piazza: https://piazza.com/class/jckqwmqflaz6i?cid=10

#### **Enrollment**

- Lots of turnover in the first week. Don't give up!
- Perhaps another class meets your needs?
- http://www.cs.cornell.edu/courses/cs1110/2018sp/resources/alternatives.php

# Things to do this week

### **Read textbook**

• Chapter 2.1-2.3, 2-5

#### **Lab 1:**

• Chapter 3.1-3.3

## Go to your registered section

- Complete lab handout
- You have **one week** to show your work:
	- to TA by end of lab, or:
	- in consulting hours up to 1 day before your lab, or: in TA (not professor) office hours
	- (but student questions take precedence over this)
	- to TA **within first 10 minutes** of next week's lab

# Helping you succeed in this class

### **Consultants.** ACCEL Lab Green Room

- Daily office hours (see website) with consultants
- Very useful when working on assignments

#### **ENGRG 1010: AEW Workshops.** Additional

discussion course open to **ALL** students

- Runs parallel to this class optional
- See website

**Piazza.** Online forum to ask/answer questions

- Go here first before e-mailing questions
- **Office Hours.** Talk to the professors!
- Olin 128 between lectures

# From last time: **Types**

## **Type: set of values & operations on them**

Type **str:**

• Values: string literals • Double quotes: **"abc"** • Single quotes: **'abc'** • Ops: + (concatenation)

#### Type **float:**

- Values: real numbers
- Ops:  $+, -, *, /, **$

#### Type **int:**

- Values: integers
- Ops:  $+, -, *, //, \%$ , \*\*

#### Type **bool:**

- Values: integers
- Ops: not, and, or

# Operator Precedence

What is the difference between:

 $2*(1+3)$   $2*1+3$ 

*add, then multiply multiply, then add*

Operations performed in a set order

• Parentheses make the order explicit

What if there are no parentheses?

à **Operator Precedence:** fixed order to processes operators when no parentheses

## **In More Detail: Variables (Section 2.1)**

#### • A **variable**

- § is a **named** memory location (**box**)
- § contains a **value** (in the box)

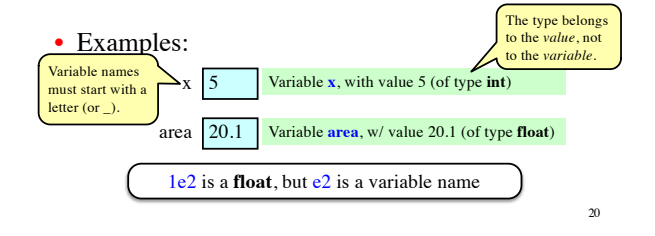

## **Expressions vs. Statements**

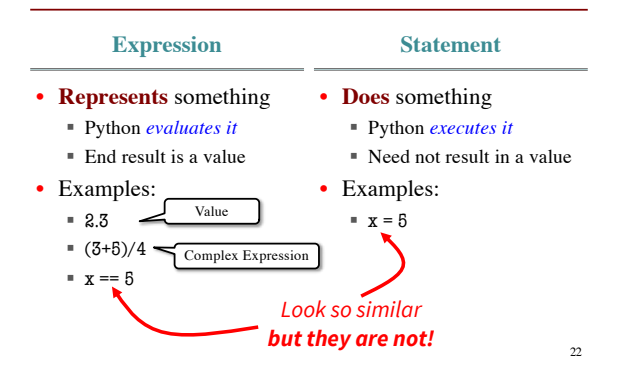

## Execute the Statement: **x = x + 2**

Draw variable x on piece of paper:

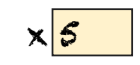

- 1. Evaluate the expression **x + 2**
- For **x**, use the value in variable **x**
- Write the expression somewhere on your paper
- 2. Store the value of the expression in **x**
- Cross off the old value in the box
- Write the new value in the box for **x**

Did you do the same thing as your neighbor ? If not, *discuss*.

Exercise 2: Understanding Assignment

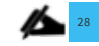

 $x = 22.0$ 

 $rate$  5.5

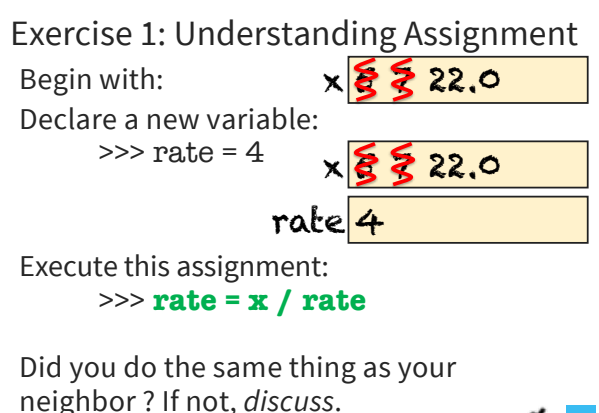

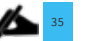

### **Dynamic Typing**

- Python is a **dynamically typed language**
	- § Variables can hold values of any type
	- § Variables can hold different types at different times
	- **•** Use type(x) to find out the type of the value in x
- The following is acceptable in Python:  $>> **x** = 1$ ç x contains an **int** value ç x now contains a **float** value
	- $>> x = x / 2.0$
- Alternative is a **statically typed language** (e.g. Java)
	- Each variable restricted to values of just one type

# **More Detail: Testing Types**

- Command: type(<value>)
- Can test a variable:
	- $\gg$   $\times$   $\times$  = 5  $\gg$  type $(x)$ <type 'int'>

Begin with:

Execute this assignment:

neighbor ? If not, *discuss*.

>>> **rat = x + rate**

Did you do the same thing as your

• Can test a type with a Boolean expression:  $\gg$  type(2) = int True

38